# The Secrets of Concurrency

Dr Heinz M. Kabutz heinz@javaspecialists.eu

# Background

#### Heinz Kabutz

- Living on a Greek island in the Mediterranean (Crete)
- The Java Specialists' Newsletter
  - 50 000 readers in 120 countries
  - http://www.javaspecialists.eu
- Java Champion
- Actively code Java
- Teach Java to companies:
  - Java Specialist Master Course
    - Partner with Zenika in France
  - Java Design Patterns Course
  - http://www.javaspecialists.eu/courses

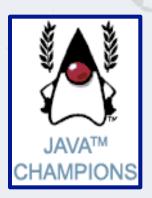

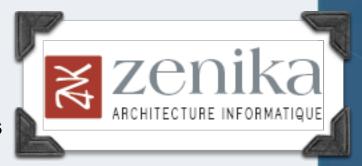

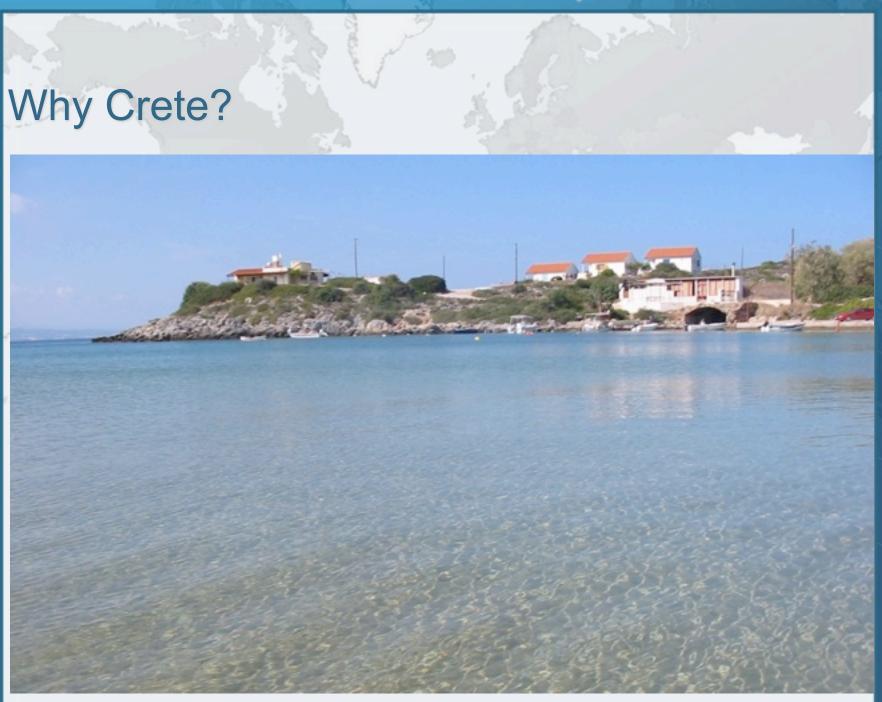

# 2.2: The Secrets of Concurrency

- Writing correct concurrent code can be a real challenge; only perfect is good enough
- You need to synchronize in the precisely correct places
  - Too much synchronization and you risk deadlock and contention
  - Too little synchronization and you risk seeing early writes,
     corrupt data, race conditions and stale local copies of fields
- In this section, we will look at ten laws that will make it easier for you to write correct thread-safe code.

# 2.2: The Secrets of Concurrency

- The ten laws that will help you write thread-safe code
  - Law 1: The Law of the Sabotaged Doorbell
  - Law 2: The Law of the Xerox Copier
  - Law 3: The Law of the Overstocked Haberdashery
  - Law 4: The Law of the Blind Spot
  - Law 5: The Law of the Leaked Memo
  - Law 6: The Law of the Corrupt Politician
  - Law 7: The Law of the Micromanager
  - Law 8: The Law of Cretan Driving
  - Law 9: The Law of Sudden Riches
  - Law 10: The Law of the Uneaten Lutefisk

# 1. The Law of the Sabotaged Doorbell

Instead of arbitrarily suppressing interruptions, manage them better.

\* Removing the batteries from your doorbell to avoid hawkers also shuts out people that you want to have as visitors

# Law 1: The Law of the Sabotaged Doorbell

• Have you ever seen code like this?

```
try {
   Thread.sleep(1000);
} catch(InterruptedException ex) {
   // this won't happen here
}
```

- We will answer the following questions:
  - What does InterruptedException mean?
  - How should we handle it?

# **Shutting Down Threads**

- Shutdown threads when they are inactive
  - In WAITING or TIMED\_WAITING states:
    - Thread.sleep()
    - BlockingQueue.get()
    - Semaphore.acquire()
    - wait()
    - join()

#### Law 1: The Law of the Sabotaged Doorbell

### Thread "interrupted" Status

- You can interrupt a thread with:
  - someThread.interrupt();
  - Sets the "interrupted" status to true
  - What else?
    - If thread is in state WAITING or TIMED\_WAITING, the thread immediately returns by throwing InterruptedException and sets "interrupted" status back to false
    - Else, the thread does nothing else. In this case, someThread.isInterrupted() will return true

#### Law 1: The Law of the Sabotaged Doorbell

# How to Handle InterruptedException?

- Option 1: Simply re-throw InterruptedException
  - Approach used by java.util.concurrency
  - Not always possible if we are overriding a method
- Option 2: Catch it and return
  - Our current "interrupted" state should be set to true
  - Add a boolean volatile "running" field as backup mechanism

```
while (running) {
    // do something
    try {
        TimeUnit.SECONDS.sleep(1);
    } catch (InterruptedException e) {
        Thread.currentThread().interrupt();
        break;
    }
}
```

Law 1: The Law of the Sabotaged Doorbell

# 2. The Law of the Xerox Copier

Protect yourself by making copies of objects

\* Never give your originals to anyone, even a bank!

### "Safe as a Bank"

- Our home loan application was lying on the desk the day this bank was trashed by rioters
- Fortunately, we had only given them copies of our important documents!

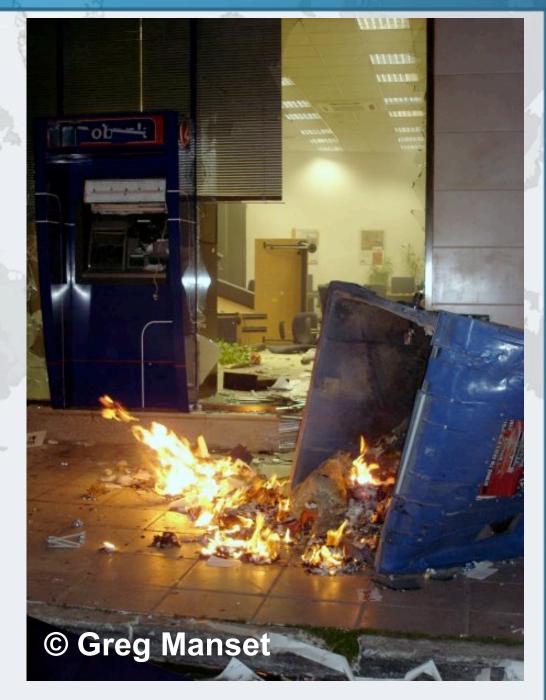

**Law 2: The Law of the Xerox Copier** 

### Law 2: The Law of the Xerox Copier

- Immutable objects are always thread safe
  - No stale values, race conditions or early writes
- For concurrency, immutable means [Goetz'06]
  - State cannot be modified after construction
  - All the fields are final
  - this' reference does not escape during construction

# How do we use an Immutable Object?

- Whenever we want to change it, make a copy
  - e.g. String '+' operator produces a new String
- Additional GC expense, but concurrency is easier

# Basic Thread-Safe ArrayList

```
public class ImmutableArrayList<E> implements Iterable<E> {
  private final Object[] elements;
  public ImmutableArrayList() {
    this.elements = new Object[0];
  private ImmutableArrayList(Object[] elements) {
    this.elements = elements;
  public int size() { return elements.length; }
  public ImmutableArrayList<E> add(E o) {
    Object[] new_elements = new Object[elements.length + 1];
    System.arraycopy(elements, 0,
                     new_elements, 0, elements.length);
    new_elements[new_elements.length - 1] = o;
    return new ImmutableArrayList<E>(new_elements);
```

#### Thread-Safe Iterator

```
public Iterator<E> iterator() {
  return new Iterator<E>() {
    int pos = 0;
    public boolean hasNext() {
      return pos < elements.length;</pre>
    public E next() {
      return (E) elements[pos++];
    public void remove() {
      throw new UnsupportedOperationException();
  };
```

# Using ImmutableArrayList

• We use this in a more functional approach:

```
ImmutableArrayList<String> ial =
  new ImmutableArrayList<String>();
ial = ial.add("Heinz").add("Max").add("Kabutz");
for (Object o : ial) {
  System.out.println("o = " + o);
}
```

# 3. The Law of the Overstocked Haberdashery

Having too many threads is bad for your application.

Performance will degrade and debugging will become difficult.

\* Haberdashery: A shop selling sewing wares, e.g. threads and needles.

- Story: Client-side library running on server
- We will answer the following questions:
  - How many threads can you create?
  - What is the limiting factor?
  - How can we create more threads?

# **Quick Demo**

How many *inactive* threads can we create, before running out of memory?

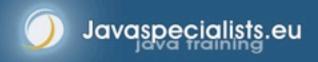

```
import java.util.concurrent.atomic.AtomicInteger;
public class ThreadCreationTest {
  public static void main(String[] args) {
    final AtomicInteger threads_created =
      new AtomicInteger(0);
   while (true) {
      new Thread() { { start(); }
        public void run() {
          System.out.println("threads created: " +
            threads_created.incrementAndGet());
          synchronized (this) {
            try { wait(); }
            catch (InterruptedException e) {
              Thread.currentThread().interrupt();
}
```

Law 3: The Law of the Overstocked Haberdashery

### JRE Dies with Internal Error

```
Exception in thread "main" java.lang.OutOfMemoryError:
  unable to create new native thread
   at java.lang.Thread.start0(Native Method)
   at java.lang.Thread.start(Thread.java:597)
   at ThreadCreationTest$1.<init>(ThreadCreationTest:8)
   at ThreadCreationTest.main(ThreadCreationTest.java:7)
#
# An unexpected error has been detected by Java Runtime
  Environment:
#
  Internal Error (455843455054494F4E530E4350500134) #
# Java VM: Java HotSpot(TM) Client VM (1.6.0_01-b06)
# An error report file with more information is saved as
  hs_err_pid22142.log
#
Aborted (core dumped)
```

#### **How to Create More Threads?**

- We created about 9000 threads
- Reduce stack size
  - java -Xss48k ThreadCreationTest
    - 32284 threads
    - Had to kill with -9
  - My first computer had 48k total memory
    - Imagine 32000 ZX Spectrums connected as one computer!
  - Can cause other problems with debugging

# Causing Thread Dumps

- The jstack tool dumps threads of process
  - Similar to CTRL+Break (Windows) or CTRL+\ (Unix)
- For thread dump JSP page
  - http://javaspecialists.eu/archive/lssue132.html
  - Sorted threads allow you to diff between calls

# How Many Threads is Healthy?

- Additional threads should improve performance
- Not too many active threads
  - ± 4 active per core
- Inactive threads
  - Number is architecture specific
  - But 9000 per core is way too much
    - Consume memory
    - Can cause sudden death of the JVM
    - What if a few hundred threads become active suddenly?

# **Traffic Calming**

- Thread pooling good way to control number
- Use new ExecutorService
  - Fixed Thread Pool
- For small tasks, thread pools can be faster
  - Not main consideration
- See http://www.javaspecialists.eu/archive/Issue149.html

# 4. The Law of the Blind Spot

It is not always possible to see what other threads (cars) are doing with shared data (road)

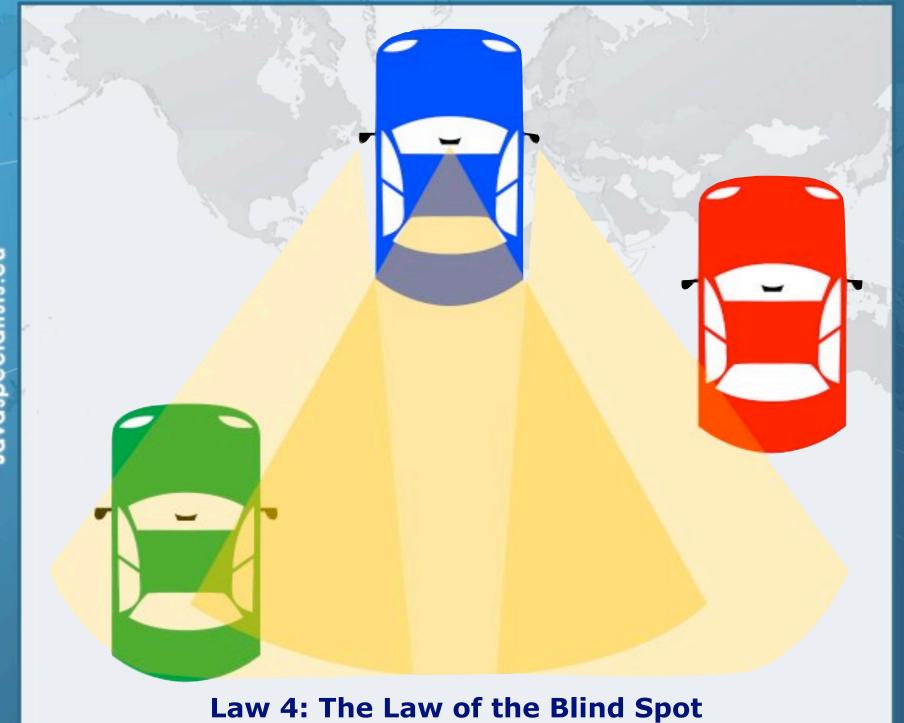

# Law 4: The Law of the Blind Spot

- Java Memory Model allows thread to keep local copy of fields
- Your thread might not see another thread's changes
- Usually happens when you try to avoid synchronization

# Calling shutdown() might have no effect

```
public class Runner {
  private boolean running = true;
  public void doJob() {
    while(running) {
      // do something
  public void shutdown() {
    running = false;
```

# Why?

- Thread1 calls doJob() and makes a local copy of running
- Thread2 calls shutdown() and modifies the value of field running
- Thread1 does not see the changed value of running and continues reading the local stale value

# Making Field Changes Visible

- Three ways of preventing this
  - Make field volatile
  - Make field final puts a "freeze" on value
  - Make read and writes to field synchronized
    - Also includes new locks

# Better MyThread

```
public class Runner {
  private volatile boolean running = true;
  public void doJob() {
    while(running) {
      // do something
  public void shutdown() {
    running = false;
```

# 5. The Law of the Leaked Memo

The JVM is allowed to reorder your statements resulting in seemingly impossible states (seen from the outside)

\* Memo about hostile takeover bid left lying in photocopy machine

#### Law 5: The Law of the Leaked Memo

If two threads call f() and g(), what are the possible values of a and b?

```
public class EarlyWrites {
 private int x;
                     Early writes can result
 private int y;
                            in: a=4, b=3
 public void f() {
   int a = x;
   y = 3;
 public void g() {
    int b = y;
   x = 4;
```

# The order of Things

- Java Memory Model allows reordering of statements
- Includes writing of fields
- To the writing thread, statements appear in order

#### Law 5: The Law of the Leaked Memo

## How to Prevent This?

- JVM is not allowed to move writes out of synchronized block
  - Allowed to move statements into a synchronized block
- Keyword volatile prevents early writes
  - From the Java Memory Model:
    - There is a happens-before edge from a write to a volatile variable v to all subsequent reads of v by any thread (where subsequent is defined according to the synchronization order)

#### Law 5: The Law of the Leaked Memo

# 6. The Law of the Corrupt Politician

In the absence of proper controls, corruption is unavoidable.

\* Lord Acton: Power tends to corrupt. Absolute power corrupts absolutely.

## Law 6: The Law of the Corrupt Politician

Without controls, the best code can go bad

```
public class BankAccount {
 private int balance;
  public BankAccount(int balance) {
    this.balance = balance;
  public void deposit(int amount) {
    balance += amount;
  public void withdraw(int amount) {
    deposit(-amount);
  public int getBalance() { return balance; }
}
```

## What happens?

- The += operation is not atomic
- Thread 1
  - Reads balance = 1000
  - Locally adds 100 = 1100
  - Before the balance written, Thread 1 is swapped out
- Thread 2
  - Reads balance=1000
  - Locally subtracts 100 = 900
  - Writes 900 to the balance field
- Thread 1
  - Writes 1100 to the balance field

#### Law 6: The Law of the Corrupt Politician

## Solutions

- Pre Java 5
  - synchronized
    - But avoid using "this" as a monitor
    - Rather use a private final object field as a lock
- Java 5 and 6
  - Lock, ReadWriteLock
  - AtomicInteger dealt with in The Law of the Micromanager

#### Law 6: The Law of the Corrupt Politician

## Pre-Java 5

```
public class BankAccount {
  private int balance;
  private final Object lock = new Object();
  public BankAccount(int balance) {
    this.balance = balance;
  public void deposit(int amount) {
    synchronized(lock) { balance += amount; }
  public void withdraw(int amount) {
    deposit(-amount);
  public int getBalance() {
    synchronized(lock) { return balance; }
```

Law 6: The Law of the Corrupt Politician

### ReentrantLocks

- Basic monitors cannot be interrupted and will never give up trying to get locked
  - The Law of the Uneaten Lutefisk
- Java 5 Locks can be interrupted or time out after some time
- Remember to unlock in a finally block

#### Law 6: The Law of the Corrupt Politician

```
private final Lock lock =
  new ReentrantLock();
public void deposit(int amount) {
  lock.lock();
  try {
    balance += amount;
  } finally {
    lock.unlock();
public int getBalance() {
  lock.lock();
  try {
    return balance;
  } finally {
    lock.unlock();
```

Law 6: The Law of the Corrupt Politician

## ReadWriteLocks

- Can distinguish read and write locks
- Use ReentrantReadWriteLock
- Then lock either the write or the read action
  - lock.writeLock().lock();
  - lock.writeLock().unlock();
- Careful: Starvation can happen!

#### Law 6: The Law of the Corrupt Politician

```
private final ReadWriteLock lock =
  new ReentrantReadWriteLock();
public void deposit(int amount) {
  lock.writeLock().lock();
  try {
    balance += amount;
  } finally {
    lock.writeLock().unlock();
}
public int getBalance() {
  lock.readLock().lock();
  try {
    return balance;
  } finally {
    lock.readLock().unlock();
```

Law 6: The Law of the Corrupt Politician

# 7. The Law of the Micromanager

Even in life, it wastes effort and frustrates the other *threads*.

\* mi·cro·man·age: to manage or control with excessive attention to minor details.

- Thread contention is difficult to spot
- Performance does not scale
- None of the usual suspects
  - CPU
  - Disk
  - Network
  - Garbage collection
- Points to thread contention

## Real Example - Don't Do This!

"How to add contention 101"

```
- String WRITE_LOCK_OBJECT =
    "WRITE_LOCK_OBJECT";
```

Later on in the class

```
- synchronized(WRITE_LOCK_OBJECT) { ... }
```

- Constant Strings are flyweights!
  - Multiple parts of code locking on one object
  - Can also cause deadlocks and livelocks

## AtomicInteger

- Thread safe without explicit locking
- Tries to update the value repeatedly until success
  - AtomicInteger.equals() is not overridden

```
public final int addAndGet(int delta) {
  for (;;) {
    int current = get();
    int next = current + delta;
    if (compareAndSet(current, next))
      return next;
    }
  }
}
```

```
import java.util.concurrent.atomic.AtomicInteger;
public class BankAccount {
  private final AtomicInteger balance =
    new AtomicInteger();
  public BankAccount(int balance) {
    this.balance.set(balance);
  public void deposit(int amount) {
    balance.addAndGet(amount);
  public void withdraw(int amount) {
    deposit(-amount);
  public int getBalance() {
    return balance.intValue();
```

# 8. The Law of Cretan Driving

The JVM does not enforce all the rules. Your code is probably wrong, even if it works.

\* Don't *stop* at a stop sign if you treasure your car!

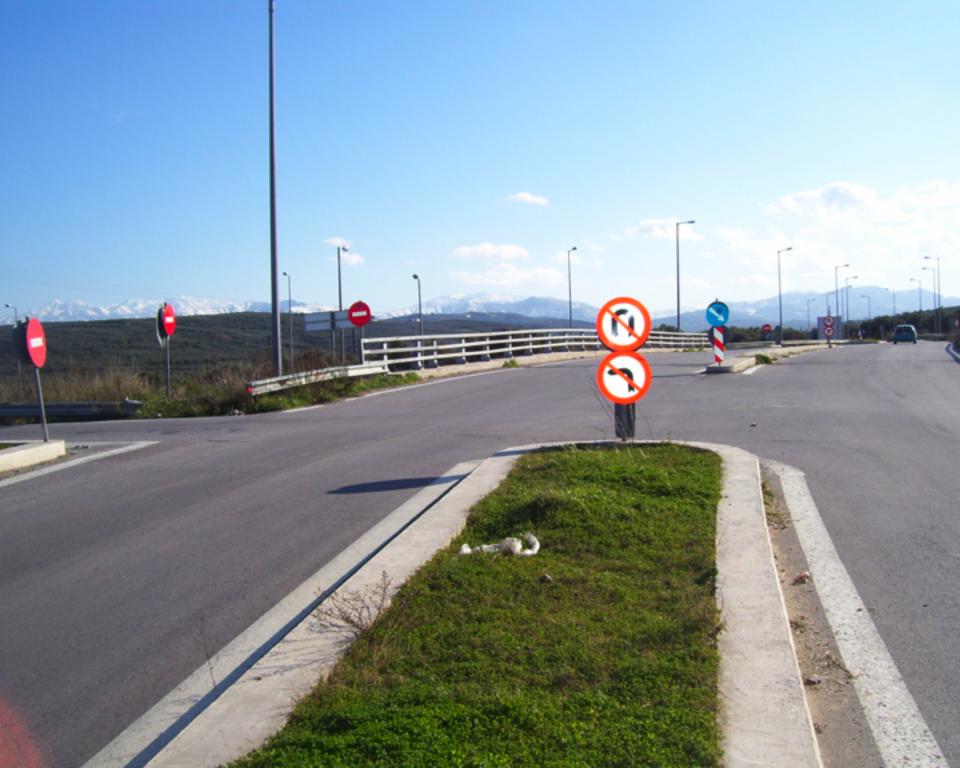

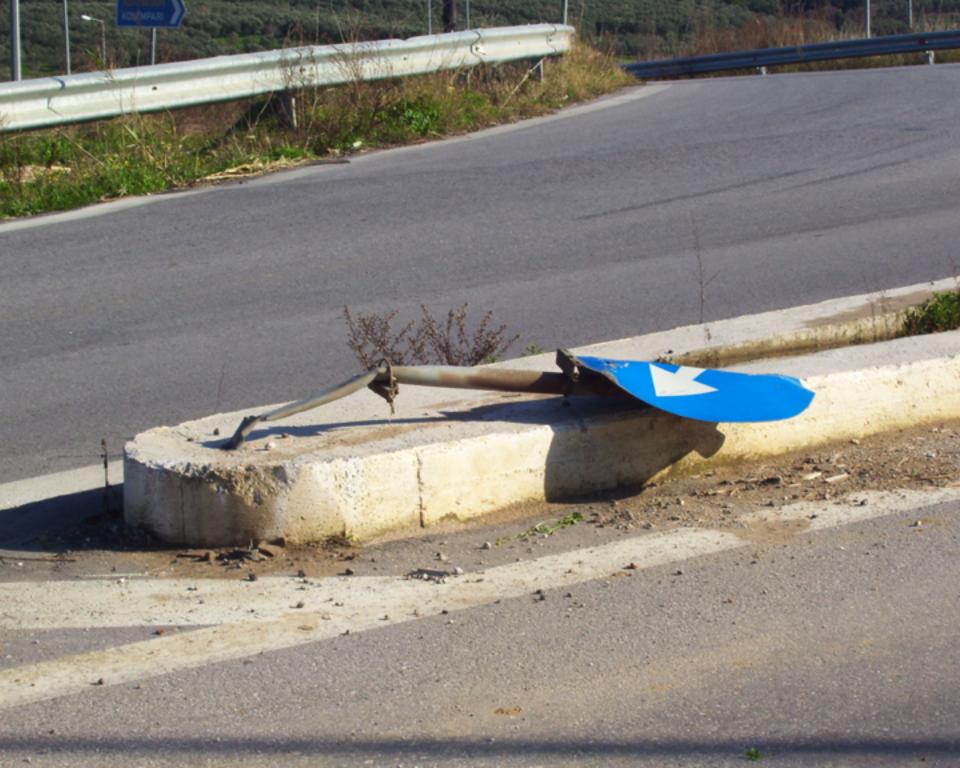

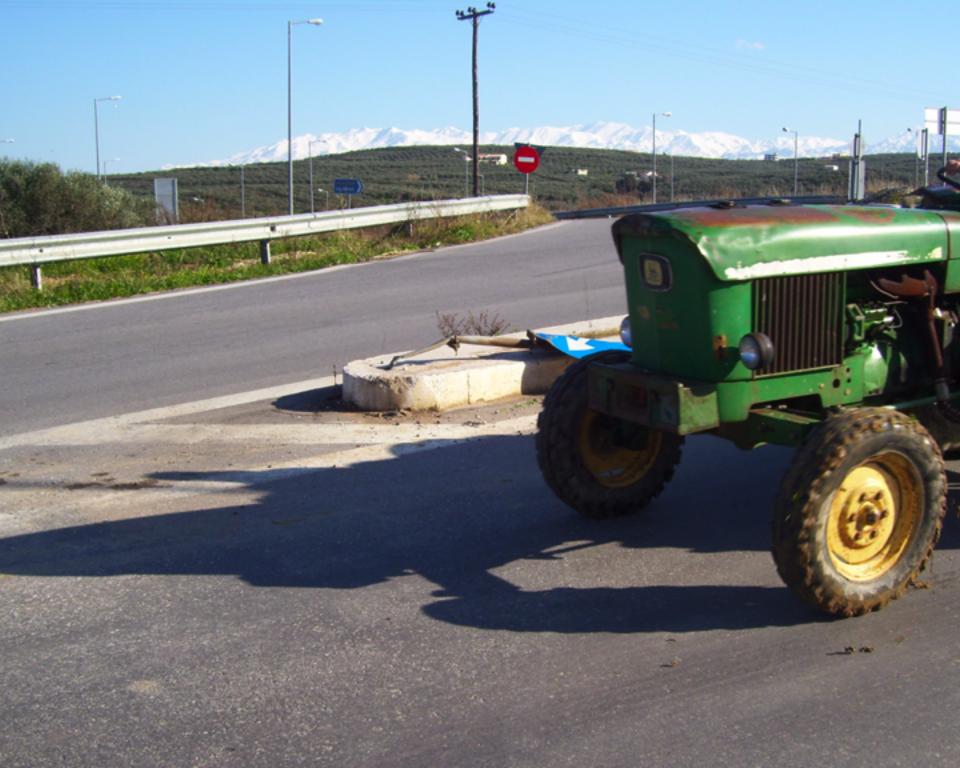

- Learn the JVM Rules!
- Example from JSR 133 Java Memory Model
  - VM implementers are encouraged to avoid splitting their 64-bit values where possible. Programmers are encouraged to declare shared 64-bit values as volatile or synchronize their programs correctly to avoid this.

## JSR 133 allows this – NOT a Bug

- Method set() called by two threads with
  - 0x12345678ABCD0000L
  - 0x111111111111111L

```
public class LongFields {
  private long value;
  public void set(long v) { value = v; }
  public long get() { return value; }
}
```

- Besides obvious answers, "value" could now also be
  - 0x11111111ABCD0000L or 0x1234567811111111L

## Java Virtual Machine Specification

- Gives great freedom to JVM writers
- Makes it difficult to write 100% correct Java
  - It might work on all JVMs to date, but that does not mean it is correct!
- Theory vs Practice clash

## Synchronize at the Right Places

- Too much synchronization causes contention
  - As you increase CPUs, performance does not improve
  - The Law of the Micromanager
- Lack of synchronization leads to corrupt data
  - The Law of the Corrupt Politician
- Fields might be written early
  - The Law of the Leaked Memo
- Changes to shared fields might not be visible
  - The Law of the Blind Spot

## 9. The Law of Sudden Riches

Additional resources (faster CPU, disk or network, more memory) for seemingly stable system can make it unstable.

\* Sudden inheritance or lottery win ...

## Law 9: The Law of Sudden Riches

- Better hardware can break system
  - Old system: Dual processor
  - New system: Dual core, dual processor

## **Faster Hardware**

- Latent defects show up more quickly
  - Instead of once a year, now once a week
- Faster hardware often coincides with higher utilization by customers
  - More contention
- E.g. DOM tree becomes corrupted
  - Detected problem by synchronizing all subsystem access
  - Fixed by copying the nodes whenever they were read

#### **Law 9: The Law of Sudden Riches**

## 10. The Law of the Uneaten Lutefisk

A deadlock in Java can only be resolved by restarting the Java Virtual Machine.

 \* Imagine a Viking father insisting that his stubborn child eat its lutefisk before going to bed

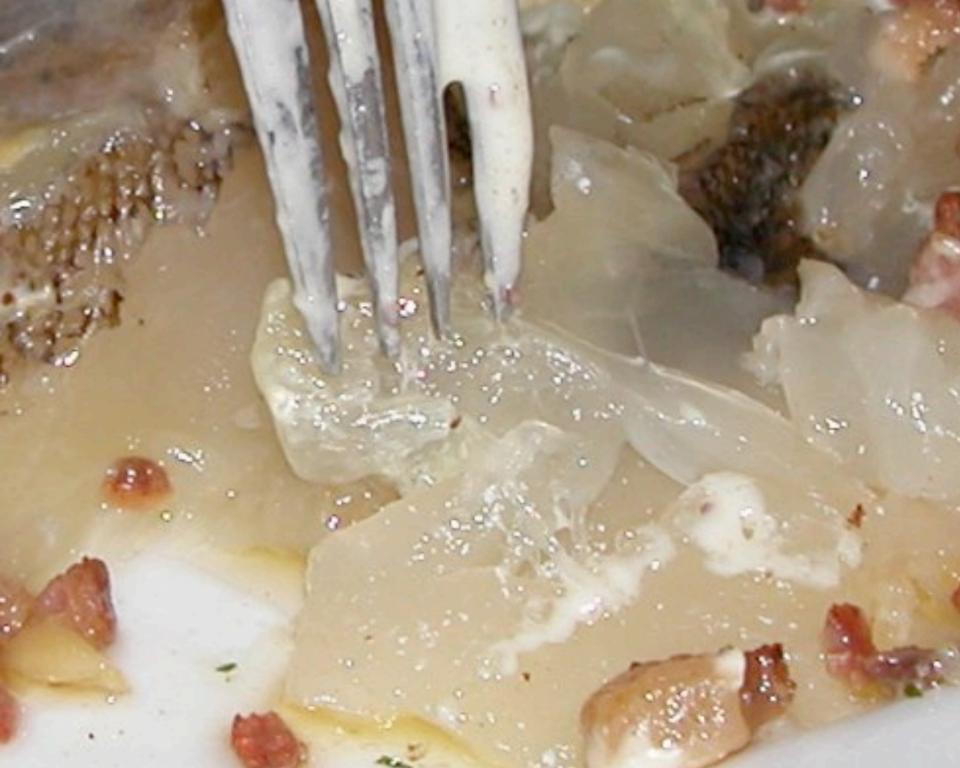

- Part of program stops responding
- GUI does not repaint
  - Under Swing
- Users cannot log in anymore
  - Could also be The Law of the Corrupt Politician
- Two threads want what the other has
  - And are not willing to part with what they already have

## **Using Multiple Locks**

```
public class HappyLocker {
  private final Object lock = new Object();
  public synchronized void f() {
    synchronized(lock) {
      // do something ...
  public void g() {
    synchronized(lock) {
      f();
```

## Finding the Deadlock

Full thread dump:

Pressing CTRL+Break or CTRL+\ or use jstack

## Deadlock Means You Are Dead!!!

- Deadlock can be found with jconsole
- However, there is no way to resolve it
- Better to automatically raise critical error
  - Newsletter 130 Deadlock Detection with new Lock
  - http://www.javaspecialists.eu/archive/lssue130.html

## Conclusion

- Threading is a lot easier when you know the rules
- Tons of free articles on JavaSpecialists.EU
  - http://www.javaspecialists.eu/archive
- Advanced Java Courses available
  - http://www.javaspecialists.eu/courses

# The Secrets of Concurrency

Dr Heinz M. Kabutz heinz@javaspecialists.eu

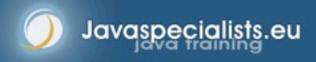